# BIOINFORMATICS SESSION 7. PRACTICE

2023-10-16

Evolution: What makes us human?

## **Basic Shell Commands**

```
$ cd 2023123456_hyunwoo
```
- \$ mkdir week7\_7
- \$ cd week7\_7

# Vim editor - Vim: text editor for Linux

\$ ll \$ vi print\_script.py

**[In Vim]** i: insert

VIM - Vi IMproved version 8.2.2072 by Bram Moolenaar et al. Modified by <br/> <br/>buqzilla@redhat.com> Vim is open source and freely distributable Help poor children in Uganda! type : help iccf<Enter> for information to exit type : q<Enter> type :help<Enter> or <F1> for on-line help type : help version8<Enter> for version info

print("Today is Wednesday!")

**[In Vim] "ESC"** :wq save and quit

# Basic Shell Commands

\$ ll \$ python print\_script.py

**[Output]** Today is Wednesday!

\$ less print\_script.py

\$ cat print\_script.py

**[Output]** print "Today is Wednesday!"

# Basic Shell Commands

```
$ mv print_script.py new_script.py
$ cp new_script.py new_script_copy.py
$ ll
```
**mv : move file cp** : *c*opy and *p*aste

```
$ rm new_script_copy.py
$ ll
$ ln –s /path/to/file/filename
$ unlink filename
```
#### **rm** : *r*e*m*ove

do not use "rm" for symbolic-linked files please use "unlink"

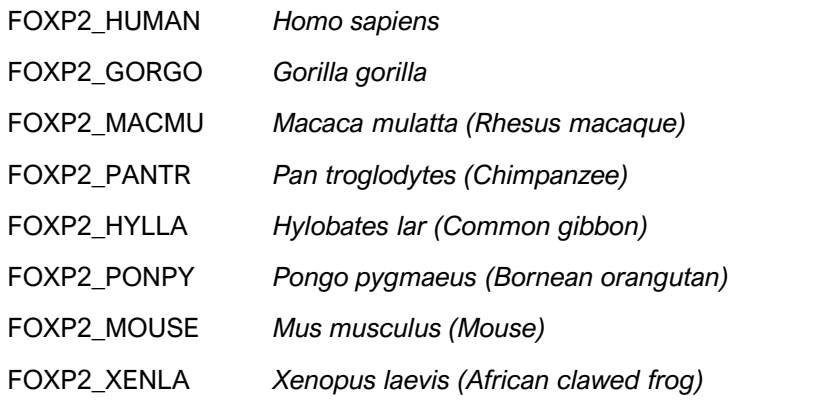

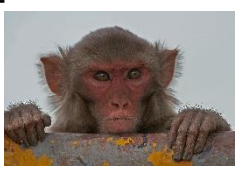

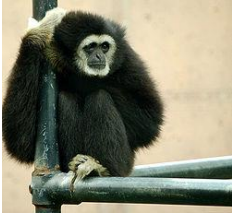

\$ ln -s /home/biguser/tutor/session6/swissprot.\* .

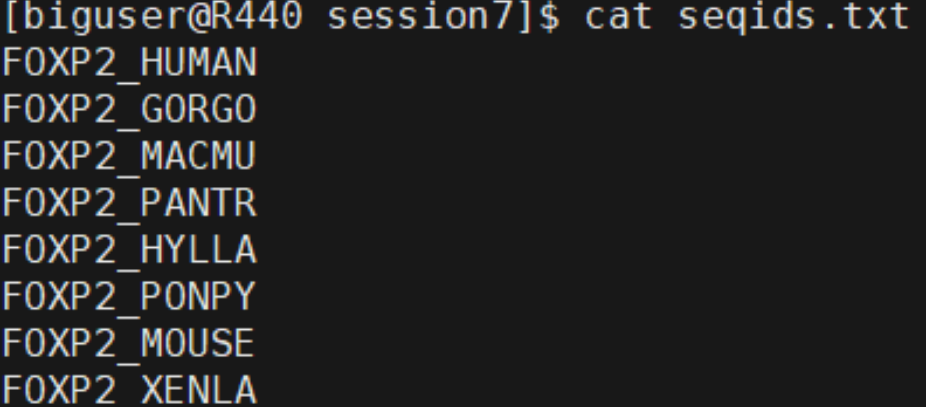

\$ blastdbcmd -entry FOXP2\_HYLLA -db swissprot -long\_seqids > FOXP2\_HYLLA.fa

 $\sqcup$  retrieving a single seqeucne with id containing FOXP2\_HYLLA

\$ blastdbcmd -entry\_batch seqids.txt -db swissprot -long\_seqids > foxp2.fa

 $L$  retrieving multiple seqeucnes with a list of identifiers

[biguser@R440 session7]\$ blastdbcmd -entry batch segids.txt -db swissprot -long segids > foxp2.fa [biquser@R440 session7]\$ ll total 24 -rw-rw-r-- 1 biguser biguser 6518 Oct 10 16:18 foxp2.fa -rw-r--r-- 1 biguser biguser 5278 Oct 9 18:43 foxp2.fasta -rw-rw-r-- 1 biguser biguser 813 Oct 9 18:47 FOXP2 HYLLA.fa -rw-r--r-- 1 biguser biguser 96 Oct 9 18:43 segids.txt 21 Oct 9 18:47 swissprot -> ../session6/swissprot lrwxrwxrwx 1 biguser biguser 25 Oct 9 18:47 swissprot.phr -> ../session6/swissprot.phr lrwxrwxrwx 1 biguser biguser lrwxrwxrwx 1 biguser biguser 25 Oct 9 18:47 swissprot.pin -> ../session6/swissprot.pin 25 Oct 9 18:47 swissprot.pog -> ../session6/swissprot.pog lrwxrwxrwx 1 biguser biguser lrwxrwxrwx 1 biguser biguser 25 Oct 9 18:47 swissprot.psd -> ../session6/swissprot.psd lrwxrwxrwx 1 biguser biguser 25 Oct 9 18:47 swissprot.psi -> ../session6/swissprot.psi 25 Oct  $9$  18:47 swissprot.psg  $\rightarrow$  ../session6/swissprot.psg lrwxrwxrwx 1 biguser biguser

#### \$ clustalw2 foxp2.fa

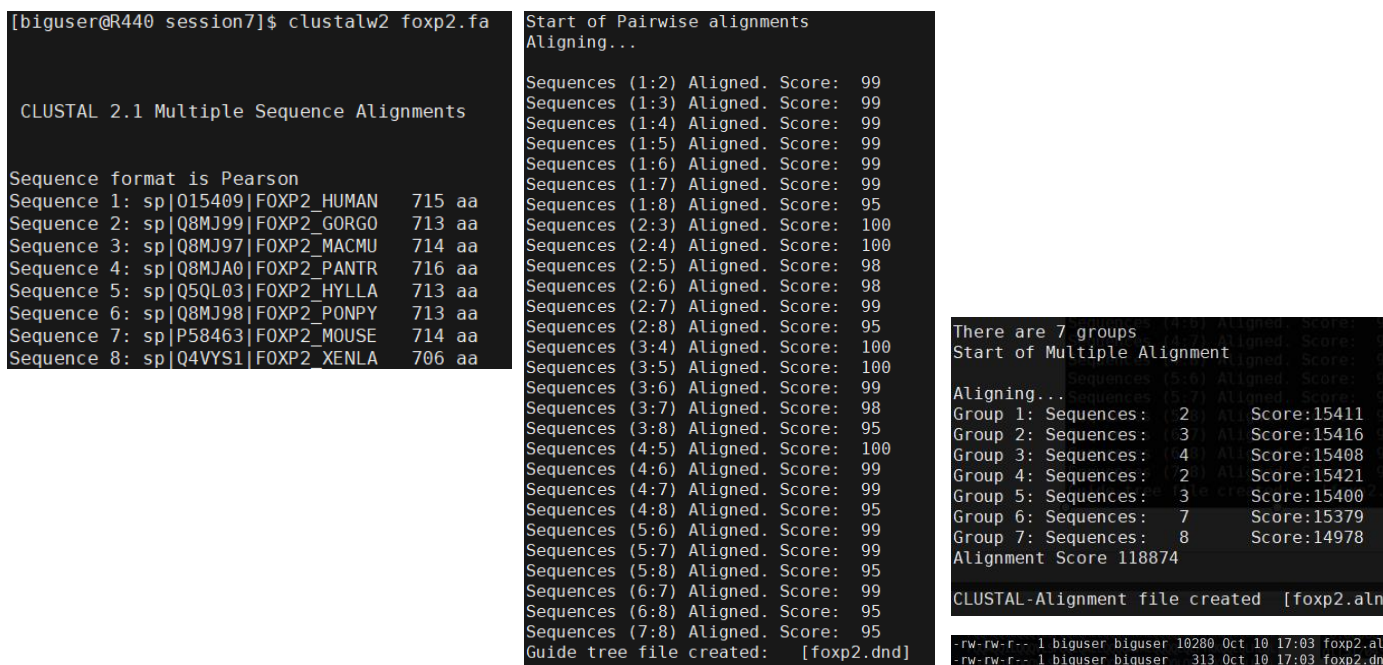

foxp2 sequences dnd

### foxp2\_sequences.aln #dendrogram

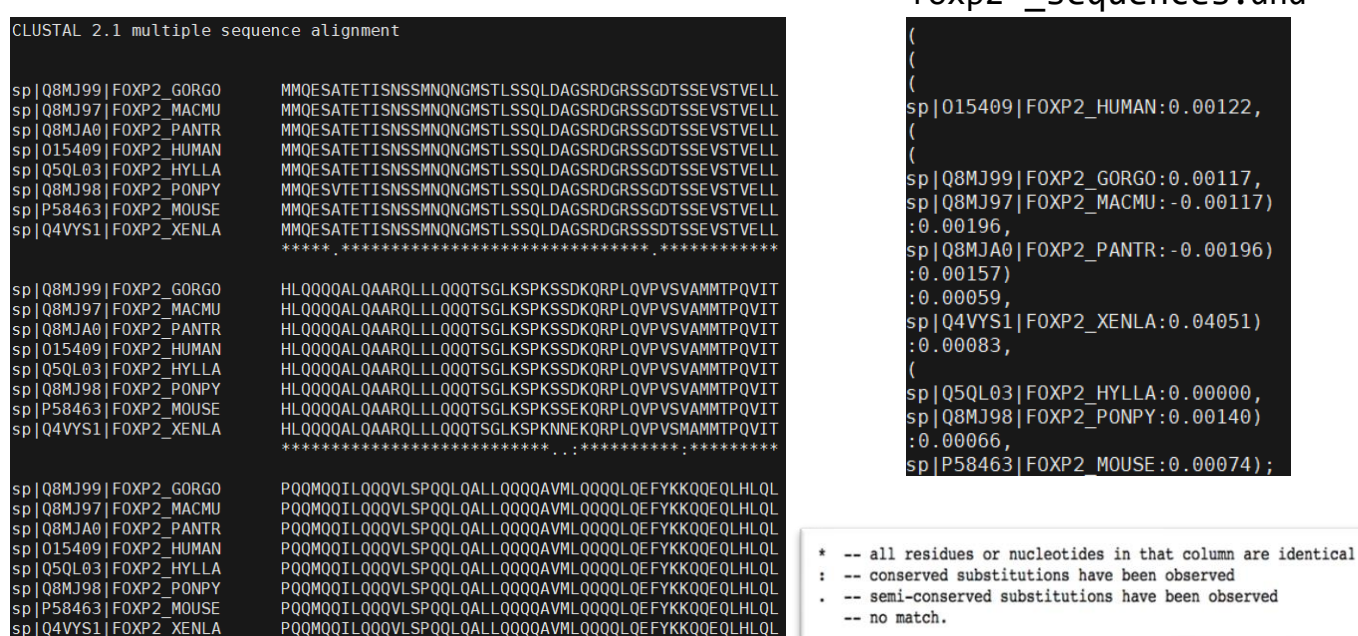

## **Identification of mutation specific to human**

\$ clustalw2 foxp2.fa –output=fasta

\$ less foxp2.fasta

#### >sp | Q8MJ99 | FOXP2 GORGO

MMQESATETISNSSMNQNGMSTLSSQLDAGSRDGRSSGDTSSEVSTVELL HLQQQQALQAARQLLLQQQTSGLKSPKSSDKQRPLQVPVSVAMMTPQVIT PQQMQQILQQQVLSPQQLQALLQQQQAVMLQQQQLQEFYKKQQEQLHLQL QQQQQQQQQLAAQQLVFQQQLLQMQQLQQQQHLLSLQRQGLISIPPGQA ALPVOSLPOAGLSPAEIOOLWKEVTGVHSMEDNGIKHGGLDLTTNNSSST TSSTTSKASPPITHHSIVNGQSSVLNARRDSSSHEETGASHTLYGHGVCK WPGCESICEDFGQFLKHLNNEHALDDRSTAQCRVQMQVVQQLEIQLSKER ERLQAMMTHLHMRPSEPKPSPKPLNLVSSVTMSKNMLETSPQSLPQTPTT PTAPVTPITQGPSVITPASVPNVGAIRRRHSDKYNIPMSSEIAPNYEFYK NADVRPPFTYATLIRQAIMESSDRQLTLNEIYSWFTRTFAYFRRNAATWK NAVRHNLSLHKCFVRVENVKGAVWTVDEVEYQKRRSQKITGSPTLVKNIP TSLGYGAALNASLQAALAESSLPLLSNPGLINNASSGLLQAVHEDLNGSL DHIDSNGNSSPGCSPQPHIHSIHVKEEPVIAEDEDCPMSLVTTANHSPEL EDDREIEEEPLSEDLE

만약에 linux 상에서 작업할 수 없거나 결과를 만들지 못했으면 ln –s /home/biguser/tutor/session7/foxp2.fasta . foxp2.fasta 파일 링크가 형성됐는지 확인하세요!

## **Identification of mutation specific to human**

```
 foxp2.ipynb
```
33 inFile.close()

```
import re
 \overline{c}inFile = open('/home/biguser/your_directory/session7/foxp2.fasta','r')
 3
 Δ
    nonhuman = dict()\overline{5}6
 \overline{7}id = 118
    \text{seq} = \text{``}\overline{9}for line in inFile.readlines():
1011line = line.start()12#print line
13
        if re.search('\sim', line):
             if id I = 111415
                  if not "HUMAN" in id:
                      nonhuman[id[1:]] = seq16
17else:
                      id human = id[1:]18
19
                      seq_human = seq
20
                  id = line21
                  \text{seq} = \text{++}22
             else:
23
                  id = line24
         else:
25
             sea += line26
27
    if not "HUMAN" in id:
28
         nonhuman [id[1:]] = seq29
    else:
30
        id human = id[i:]31
         seq_human = seq
32
```
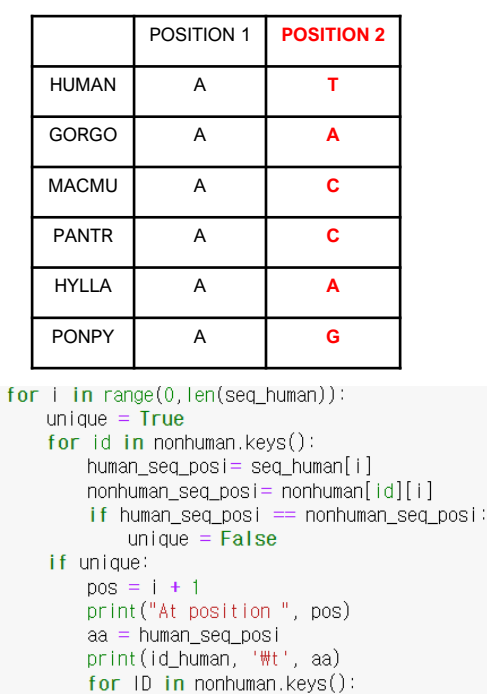

print(ID,'\t', nonhuman[ID][i])

35

36

37

38

39

40

41

42

43

44

45

46

47

48

## **Identification of mutation specific to human**

Ν

T

### results

At position 304 sp10154091F0XP2 HUMAN splQ8MJ99|FOXP2 GORGO splQ8MJ97|FOXP2 MACMU splQ8MJAO|FOXP2 PANTR splQ5QL03|F0XP2 HYLLA splQ8MJ98|FOXP2 PONPY sp|P58463|F0XP2\_M0USE splQ4YYS1 FOXP2 XENLA

Human having Asparagine(N) whereas all non-human sequences have threonine(T)

> not equal because every sequence has different length thus, gaps are inserted

### Human-specific T303N

- T303N and N325S are positively selected for language and speech
- No N325S in our res. due to *Xenopus*

# Exercise

- $\Box$  Modify foxp2.ipynb such that you may identify
- 1. positions where the human sequence is different from all other primates and mouse;
- 2. positions where the human and primate sequences are identical but different to both mouse and frog.

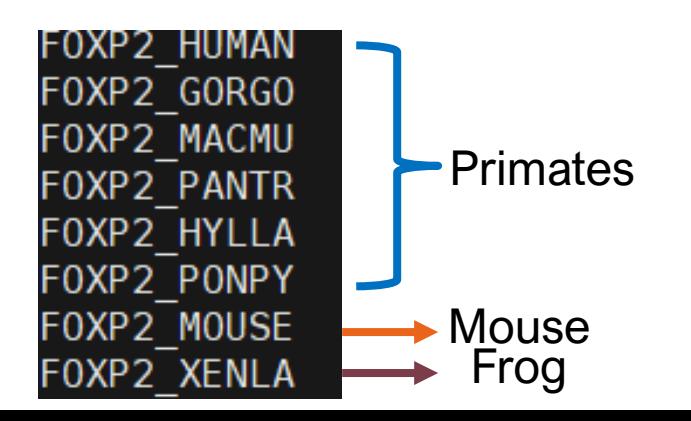

## Exercise -1

At position 304 sp10154091F0XP2 HUMAN sp | Q8MJ99 | FOXP2\_GORGO splQ8MJ971FOXP2 MACMU splQ8MJAOIFOXP2 PANTR sp | Q5QL03 | FOXP2 HYLLA splQ8MJ98|FOXP2 PONPY sp P58463 FOXP2 MOUSE At position 326 sp1015409 FOXP2 HUMAN splQ8MJ99|FOXP2 GORGO splQ8MJ97|FOXP2 MACMU sp|Q8MJAO|FOXP2\_PANTR splQ5QL031F0XP2 HYLLA splQ8MJ981FOXP2 PONPY sp | P58463 | F0XP2\_MOUSE

Ν

 $\overline{1}$ 

T

T

T

T

T

Š.

N

N

Ν

N

Ν

Ν

#### the first part of the code is same as foxp2.ipynb

```
for i in range(0, len(\text{seq human})).unique = Truefor id in nonhuman. keys():
        if not "XFNLA" in id:
            human seg posi= seg human[i]
            nonhuman\_seq\_posi = nonhuman[i d][i]if human seg posi == nonhuman seg posi:
                unique = Falseif unique:
        pos = i + 1print("At position", pos)
        aa = human sea posiprint(id_human, '\t', aa)
        for ID in nonhuman.keys():
            if not "XENLA" in ID:
                print(1D, 'Wt', nonhuman[1D][i])
```
# Exercise-2

```
At position 80
sp10154091F0XP2 HUMAN
splQ8MJ991FOXP2 GORGO
sp|Q8MJ97|FOXP2 MACMU
splQ8MJA0|FOXP2 PANTR
splQ5QL03|F0XP2 HYLLA
splQ8MJ98|FOXP2 PONPY
sp P58463 FOXP2 MOUSE
splQ4YYS1 FOXP2 XENLA
```
D.

 $\Box$ 

 $\overline{\mathsf{D}}$ 

D

D

D

E<br>E

```
import re
 \overline{c}3
 4
    for i in range(0, len(seq_human)):
 5
        unique = True6
        for id in nonhuman. keys():
 7
             human\_seq\_posi = seq\_human[i]if "XENLA" in id or "MOUSE" in id:
 8
 \overline{9}if human seq posi == nonhuman[id][i]:
10unique = False11else
12if human seq posi != nonhuman[id][i]:
13unique = False14if unique:
15
             pos = i + 116
             print("At position", pos)
17aa = human\_seq\_posi18print(id_human, '\t', aa)
19
             for ID in nonhuman.keys():print(1D, 'Wt', nonhuman[1D][i])20
```
# Assignment

- $\Box$  In the default output from the ClustalW program (a file named as foxp2.aln) there are asterisks (\*) that indicate positions where the sequence is same in all sequences. Make a Python script to count the total length and number of such positions in all alignment.
- **D** Output
- □ clustalw의 결과 중 foxp2.aln을 이용해서 algin된 총 길이와 seqeunce들이 모두 동일함을 뜻하는 \* 표시가 총 몇 개인지 아래와 같이 print.

### Total length :

#### Number of asterisk (match) :

- 과제 제출 기한: 10/22 Sunday 23:59 @ LMS
- 작성한 코드와 해당 코드의 결과를 캡처한 뒤 워드에 첨부(코드만 긁어와서 붙여넣지 말기), 코드에 대한 설명 간략히 작성 워드 파일명은 n주차 학번 이름 형식으로 제출(e.g. 7주차 2023123456 김현우)

# Assignment

### ln -s/home/biguser/tutor/Week7/foxp2.aln . 를 linux환경에서 여러분의 directory에서 실행시키고 해당 파일 link가 형성 됐는지 확인. 해당 파일을 읽어서 작업할 것

#### CLUSTAL 2.1 multiple sequence alignment

gi | 51701430 | sp | Q8MJ99.1 | FOXP2 qi|51701429|sp|Q8MJ97.1|FOXP2 gi|38503046|sp|Q8MJA0.1|FOXP2 qi|17432967|sp|015409.2|FOXP2 gi | 62286912 | sp | Q5QL03.1 | FOXP2 qi|146345420|sp|08MJ98.3|FOXP2 gi|51704301|sp|P58463.2|FOXP2 gi|82227296|sp|Q4VYS1.1|FOXP2

gi | 51701430 | sp | Q8MJ99.1 | FOXP2 gi|51701429|sp|Q8MJ97.1|FOXP2 qi|38503046|sp|Q8MJA0.1|FOXP2 gi | 17432967 | sp | 015409.2 | FOXP2 qi|62286912|sp|Q5QL03.1|FOXP2 gi|146345420|sp|Q8MJ98.3|FOXP2 gi|51704301|sp|P58463.2|FOXP2 gi|82227296|sp|Q4VYS1.1|FOXP2 MMQESATETISNSSMNQNGMSTLSSQLDAGSRDGRSSGDTSSEVSTVELL MMQESATETISNSSMNQNGMSTLSSQLDAGSRDGRSSGDTSSEVSTVELL MMOESATETISNSSMNONGMSTLSSOLDAGSRDGRSSGDTSSEVSTVELL MMOESATETISNSSMNONGMSTLSSOLDAGSRDGRSSGDTSSEVSTVELL MMOESATETISNSSMNONGMSTLSSOLDAGSRDGRSSGDTSSEVSTVELL MMOESVTETISNSSMNONGMSTLSSOLDAGSRDGRSSGDTSSEVSTVELL MMQESATETISNSSMNQNGMSTLSSQLDAGSRDGRSSGDTSSEVSTVELL MMOESATETISNSSMNONGMSTLSSOLDAGSRDGRSSSDTSSEVSTVELL 

HLQQQQALQAARQLLLQQQTSGLKSPKSSDKQRPLQVPVSVAMMTPQVIT HL0000AL0AAR0LLL000TSGLKSPKSSDK0RPL0VPVSVAMMTP0VIT HLQQQQALQAARQLLLQQQTSGLKSPKSSDKQRPLQVPVSVAMMTPQVIT HL0000AL0AAR0LLL000TSGLKSPKSSDK0RPL0VPVSVAMMTP0VIT HLQQQQALQAARQLLLQQQTSGLKSPKSSDKQRPLQVPVSVAMMTPQVIT HLQQQQALQAARQLLLQQQTSGLKSPKSSDKQRPLQVPVSVAMMTPQVIT HLQQQQALQAARQLLLQQQTSGLKSPKSSEKQRPLQVPVSVAMMTPQVIT HLQQQQALQAARQLLLQQQTSGLKSPKNNEKQRPLQVPVSMAMMTPQVIT